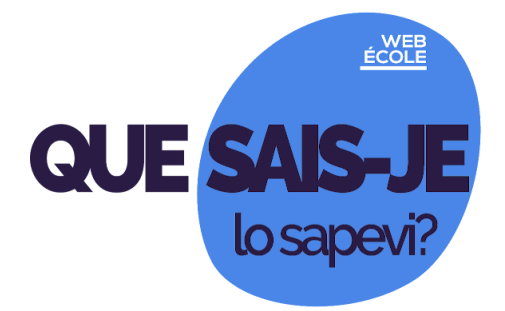

**n. 19 del'8 marzo 2021**

**Seguici su [Webécole](https://scuole.vda.it/index.php/nl) sportello@mail.scuole.vda.it**

**In questo numero:**

**[Posso ricevere domande durante la mia presentazione?](#page-0-0)**

**[Quels sont les documents Microsoft que je peux partager](#page-0-1) en Drive?**

**[Corso di formazione sul CLIL per la scuola primaria](#page-1-0)**

**[Teatro didattico e classi multiculturali](#page-1-1)**

**[Concorso "Europa libera dalle mafie"](#page-1-2)**

**[Alfabetizzazione digitale e sicurezza in rete](#page-1-3)**

**[Webinar "Adotta un libro"](#page-2-0)**

<span id="page-0-0"></span>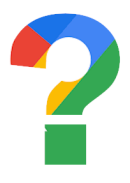

#### **Posso ricevere domande durante la mia presentazione?**

Hai preparato la tua lezione con Presentazioni, ma vorresti anche avviare una sessione di domande e risposte con gli alunni, oppure con i colleghi con cui stai lavorando. Puoi utilizzare lo strumento "Q&A", che selezioni in alto a destra, dalla tendina accanto ad "Avvia presentazione": scegliendo "Visualizzazione presentatore" si aprirà una nuova finestra, nella quale puoi

scegliere "Strumenti per il pubblico". Puoi avviare una nuova sessione o continuarne una recente. Per non accettare più domande, fai clic sull'opzione di attivazione/disattivazione nella finestra di Q&A. Puoi anche scegliere chi può inviare domande: nella finestra "Visualizzazione presentatore" fai clic su "Strumenti per il pubblico" e modifica "Accetta domande da…". Puoi mostrare le domande, per esempio se stai proiettando la finestra durante un Meet, e chiedere di votare le domande (pollice in su o in giù).

Leggi la quida di Google.

## <span id="page-0-1"></span>**Quels sont les documents Microsoft que je peux partager via Drive?**

Vous avez préparé, ou vous avez reçu, des documents sur votre ordinateur: maintenant vous voulez les partager avec votre Drive. Tout est possible, mais gardez-vous des petites différences si vous travaillez dans Word ou en ligne dans

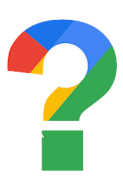

Docs. Par exemple, pour ouvrir un document Word, dans Drive, double-cliquez sur le fichier Word qui vous convient et, en haut, cliquez sur Ouvrir avec Google Docs. Toutes les modifications que vous apportez sont enregistrées dans le fichier Microsoft Office d'origine.

Consultez sur le [guide](https://support.google.com/earth/answer/7365064?hl=fr&ref_topic=7676284) les différences dans Word et dans Docs..

# <span id="page-1-0"></span>**Corso di formazione sul CLIL per la scuola primaria**

La professoressa Cinzia Giglioni presenta il volume "Hand on CLIL, di cui è curatrice, nel webinar di mercoledì 17 marzo 2021 alle 17. Il libro, di cui Cinzia Giglioni è curatrice, è stato realizzato a seguito di un corso di formazione per gli insegnanti di scuola primaria. Le informazioni sono su "DAD English - Distance Education" (Classroom dei prof).

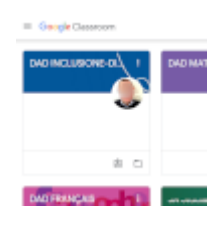

<span id="page-1-1"></span>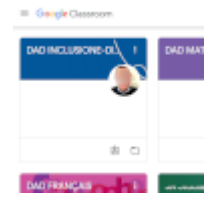

#### **Teatro didattico e classi multiculturali**

Si chiama "Diverse Project" il progetto didattico creativo, interculturale e innovativo di ricerca e formazione rivolto ai docenti di tutte le scuole di ogni ordine e grado. Co-finanziato da ERASMUS + Programme, ha l'obiettivo di potenziare lo sviluppo delle competenze utili alla gestione delle diversità nelle classi multiculturali con il teatro didattico il Digital storytelling e un

laboratorio di Racconti e miti dal mondo. Il corso è accreditato sulla piattaforma SOFIA. Per iscriverti al corso, [compila](https://bit.ly/3b6uKv3) il form. Le informazioni sono su "DAD Inclusione e disabilità" (Classroom dei prof).

## <span id="page-1-2"></span>**Concorso "Europa libera dalle mafie"**

A 29 anni dalle Stragi di Capaci e Via D'Amelio, il Ministero dell'Istruzione e la Fondazione Falcone indicono il concorso nazionale "Cittadini di un'Europa libera dalle mafie". I dettagli sono su "DAD Educazione civica" (Classroom dei prof)

Puoi iscriverti alla ["Piattaforma](https://scuole.vda.it/index.php/dad) per la didattica a distanza" accedendo con la tua mail istituzionale alla pagina [iniziale.](https://scuole.vda.it/didattica-a-distanza/)

<span id="page-1-3"></span>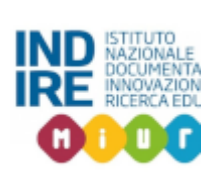

#### **Alfabetizzazione digitale e sicurezza in rete**

Un nuovo corso su alfabetizzazione digitale e sicurezza in rete partirà ad aprile. Il corso online ha come titolo "Digital Literacy and Online Safety: How the Pandemic Tested Our Skills", è gratuito, in lingua inglese, ed è ospitato su EUN Academy, la piattaforma di formazione di European Schoolnet dedicata agli insegnanti.

Leggi [l'articolo](https://www.indire.it/2021/01/11/didattica-digitale-integrata-online-un-nuovo-video-sulla-scuola-di-prossimita/) sul sito Indire.

# <span id="page-2-0"></span>**Webinar "Adotta un libro"**

Un incontro per un libro di didattica: per cinque mercoledì, su piattaforma Meet, vengono presentate soluzioni didattiche, proposte per studenti L2, approcci originali alla grammatica e all'educazione civica. Per iscriversi ai webinar è necessario [compilare](https://forms.gle/L2pU4YYqo91EN4XB8) la scheda on line.

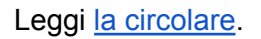

Tutte le circolari <https://scuole.vda.it/index.php/circolari>

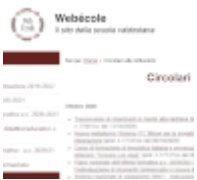